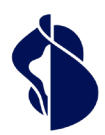

As Europe's leading trust service provider, we enable the most innovative digital business models.

# Integration Guide QES Ident Service V1.0

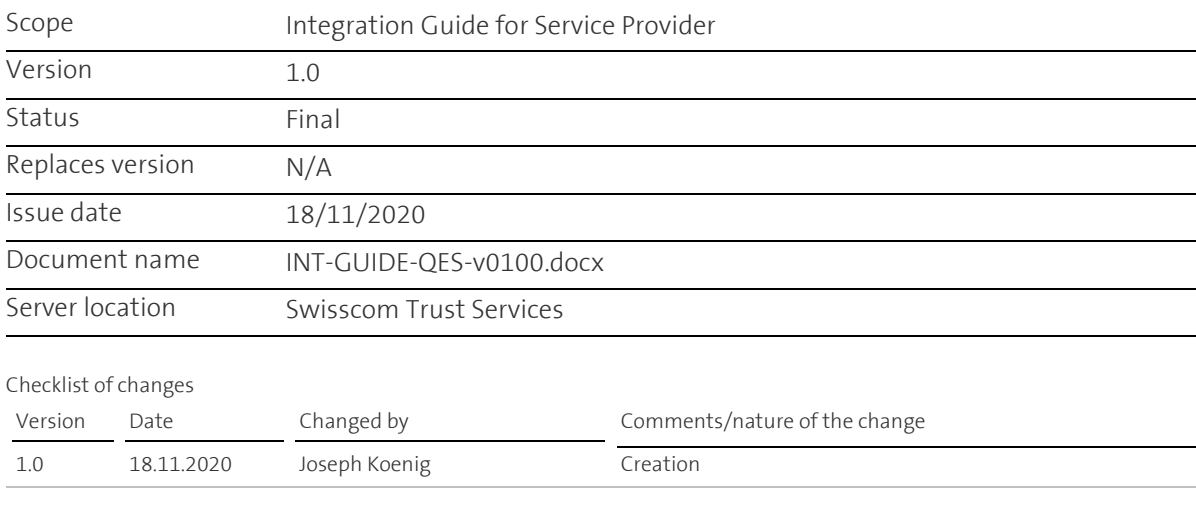

#### **Table of Contents**

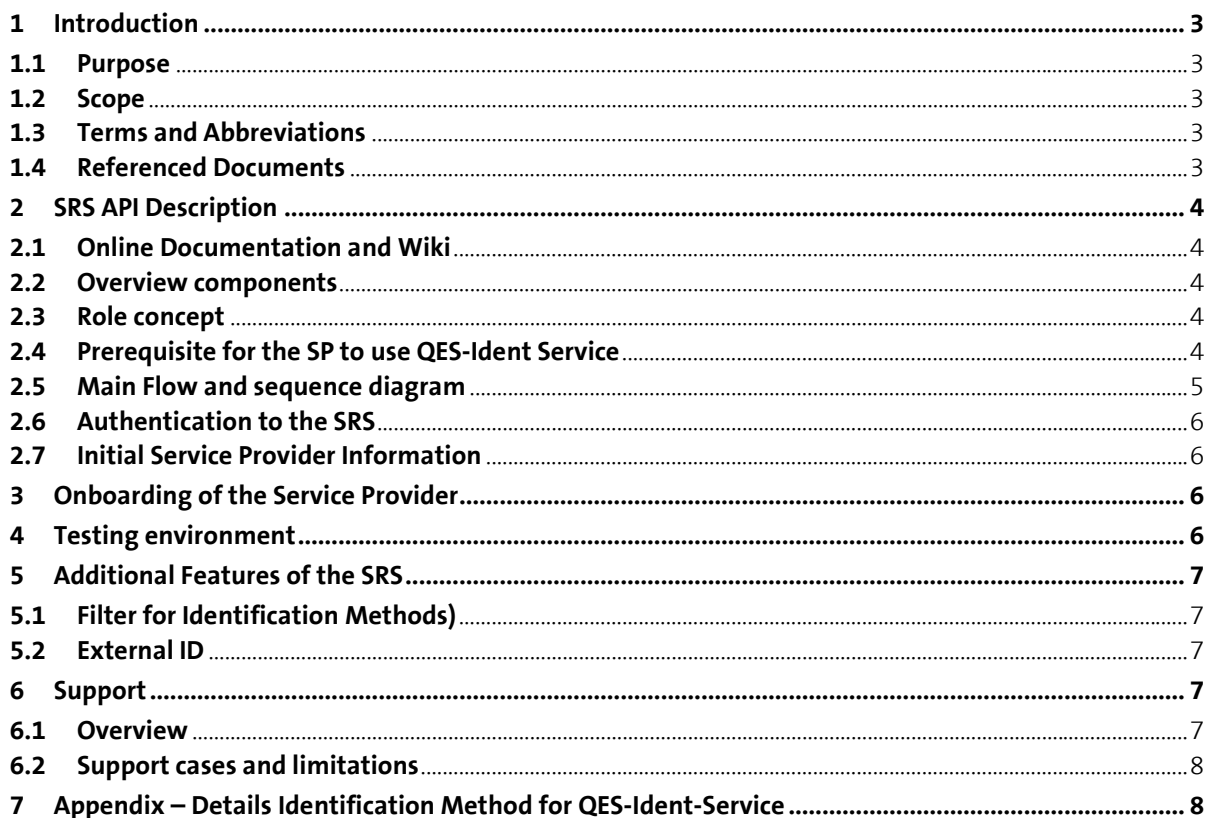

# <span id="page-2-0"></span>1 Introduction

The QES-Ident-Service is a new service launched by Swisscom Trust Services in 2020 to enable Service Providers using electronic signature capabilities to use an efficient identification method in collaboration with our partner Klarna as Identification Service Provider. Service providers can offer to the customers to sign a document with a qualified electronic signature based on e-Banking login and authentication by the mobile number. The service consists of an API which is also used in the context of other registration possibilities and offers some optional API calls which may be not necessary for the QES Ident Service. The QES-Ident-Service is a complementary service to the Swisscom All-in Signing Service used to create electronic signatures and provides the link to the needed identification process. Typically, the signing process is done in the context of the identification process.

#### <span id="page-2-1"></span>**1.1 Purpose**

This integration guide is intended for developers of the service provider who would like to integrate the QES-Ident-Service from Swisscom.

The technical documentation is mainly available on Swagger and this integration guide gives a big picture overview and helps the developer to go through the different steps.

The integration of the QES-Ident-Service can be done within a very short time. The service uses well known protocols and does not require any special competencies.

- $\triangleright$  Estimation of integration time: 1 to 3 days
- Festing 1 to 3 days
- $\triangleright$  Productive within 1 to 2 weeks

#### <span id="page-2-2"></span>**1.2 Scope**

The document refers to the QES-Ident-Service. This guide describes how to perform the requests to get the right Identification method.

#### <span id="page-2-3"></span>**1.3 Terms and Abbreviations**

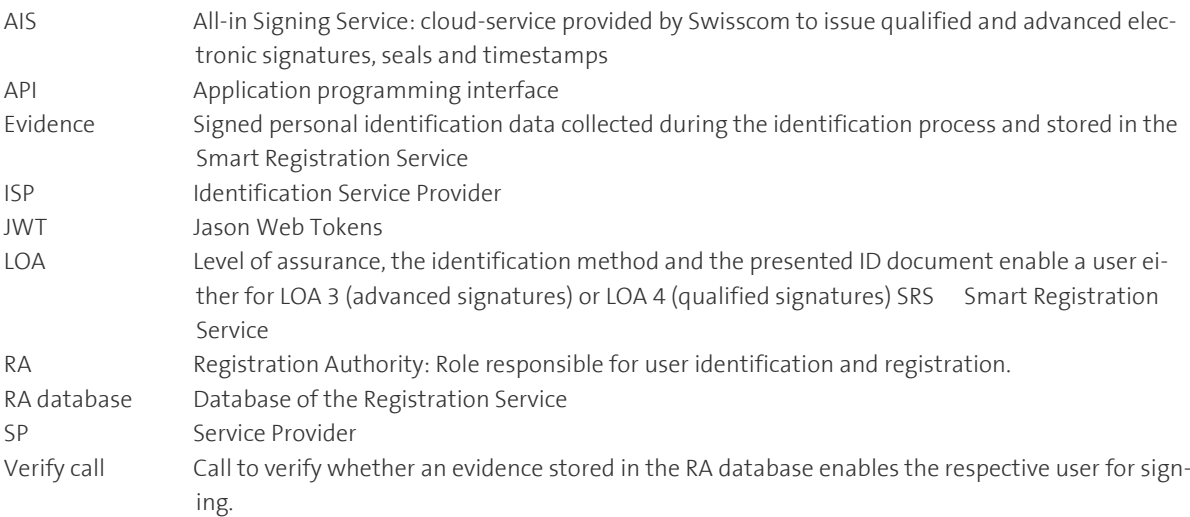

#### <span id="page-2-4"></span>**1.4 Referenced Documents**

- [1] Service Description QES Ident Services
- [2] [All-in Signing Service Reference Guide,](http://documents.swisscom.com/product/1000255-Digital_Signing_Service/Documents/Reference_Guide/Reference_Guide-All-in-Signing-Service-en.pdf) Swisscom (Switzerland) Ltd.

# <span id="page-3-0"></span>2 SRS API Description

#### <span id="page-3-1"></span>**2.1 Online Documentation and Wiki**

The API description is available on the Swagger platform on Swisscom Wiki. <https://miss-backend-api-preprod.scapp.swisscom.com/swagger/index.html> As the QES-Ident-Service uses functionalities of the Smart Registration Service (usable through the SRS API), we will describe in the next descriptions the use of the SRS API.

#### <span id="page-3-2"></span>**2.2 Overview components**

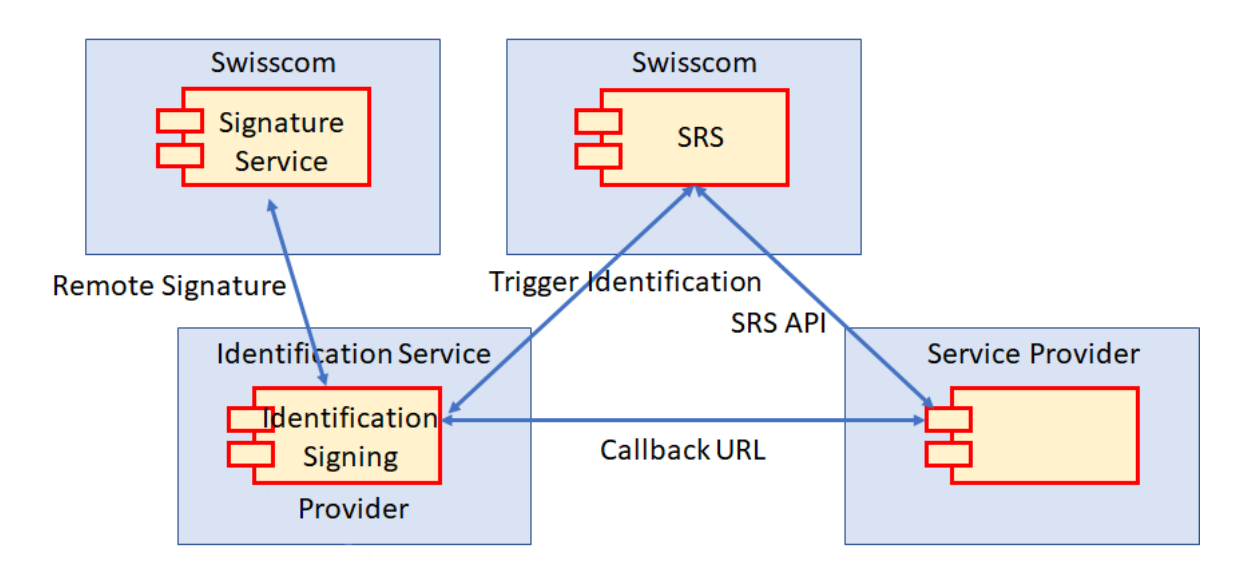

#### <span id="page-3-3"></span>**2.3 Role concept**

We have the following actors:

- Service Provider (SP) is the customer of the QES Ident Service which offers the QES Ident Service to its end customers the signatories of a document.
- Identification Service Provider (ISP) is the Swisscom partner and delegated registration authority which performs the identification process for the future signatory and provides the identification data to Swisscom and the Service Provider

#### <span id="page-3-4"></span>**2.4 Prerequisite for the SP to use QES-Ident Service**

In order to use QES-Ident Service the SP will need to setup an endpoint for the ISP in order to receive the identification data. The SP will provide for each identification a call-back URL used then by the ISP to provide the identification data. JWT's that can be signed to check the authenticity of the provider will secure the information exchange. Additionally, as the JWT's signature is calculated using the header and the payload, this can be used to check that the content was not tampered.

(The detailed description and use of JWT's is out of scope of this integration guide)

#### <span id="page-4-0"></span>**2.5 Main Flow and sequence diagram**

The following flow and sequence diagram show the interface in detail:

- 1- The user wants to sign a document and the Service Provider asks him to identify himself beforehand
- 2- The Service Provider selects the identification method for QES Ident service in the communication with the Smart Registration Service and starts the identification process based on a set of (optional) initial identification data of the person to be identified and the hash of the document to be signed.
- 3- Swisscom opens an order at the Identification Service Provider and asks the Identification Service Provider for the personalized URL in order to identify the specific end user.
- 4- The Smart Registration Service provides the personalized URL of the Identification Service Provider to the Service Provider for his end user.

Optional: The Identification Service Provider submits an OAuth2.0 introspection call to the Smart Registration Service in order to check the validity of the request. Swisscom analyses the bearer token and confirms the validity to the Identification Service Provider

- 5- The end user now enters the URL in his browser to start the identification process directly with the ISP.
- 6- The end user signs the hash of the document via the ISP and the remote Signature Service of Swisscom
- 7- The ISP makes a call-back to SRS to update the status about the identification process
- 8- The ISP makes a call-back to SP with a JWT after identification in order to get the collected identification data and evidence and the signed hash

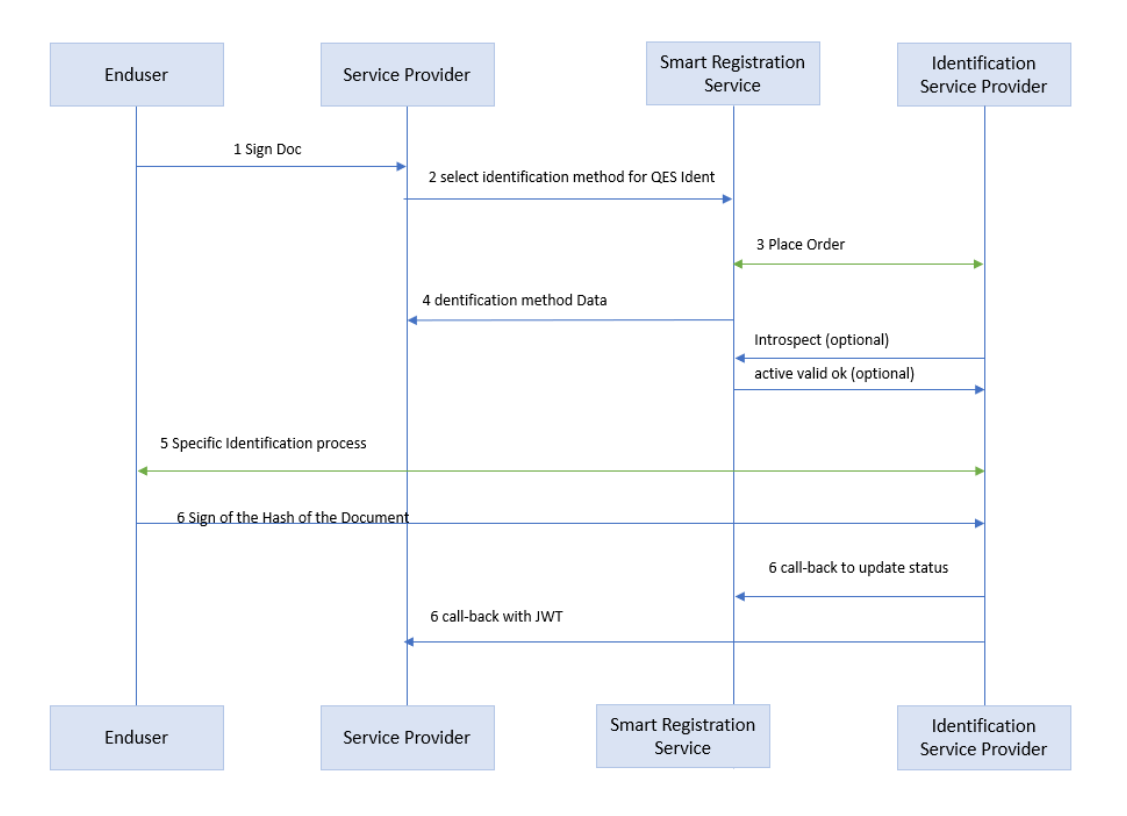

# **Swisscom Trust Services**

#### <span id="page-5-0"></span>**2.6 Authentication to the SRS**

After the onboarding process the SP can access the SRS Service with the OAuth2 – client credentials protocol. See chapter 3 and Swagger Documentation.

#### <span id="page-5-1"></span>**2.7 Initial Service Provider Information**

The Service Provider may optionally send initial information gathered from the user in advance, for example name, surname, mobile number etc. to speed up the identification process. This information could be optionally edited by the future signatory and will afterwards be verified by the Identification Service Provider during the identification process.

For more details please refer to the Appendix "Initial Information".

# <span id="page-5-2"></span>3 Onboarding of the Service Provider

The onboarding of a Service Provider is done after the contract for the QES-Ident-Service has been signed. Swisscom will configure the access to the SRS and send the credentials securely to the responsible person at the Service Provider (Username and Client Password). The protocol used for secure access to SRS is OAuth2. To access the service the Service Provider shall provide:

- ▶ Client ID
- > Client Secret.

See Swagger documentation for more details: <https://miss-backend-api-preprod.scapp.swisscom.com/swagger/index.html>

## <span id="page-5-3"></span>4 Testing environment

A test environment is available to Service Providers for test integration purposes. Service Providers can test integration end to end including the identification process.

Swisscom provides in its testing environment the possibility to simulate the different status of the identification method result. To use the test environment, use credentials below (without quotes)

- Username: "client" (needed only to access the test environment)
- Password: "clientpassword" (needed only to access the test environment)
- Client Id: "missswaggerclient"
- Client secret: "missswaggerclientsecret"

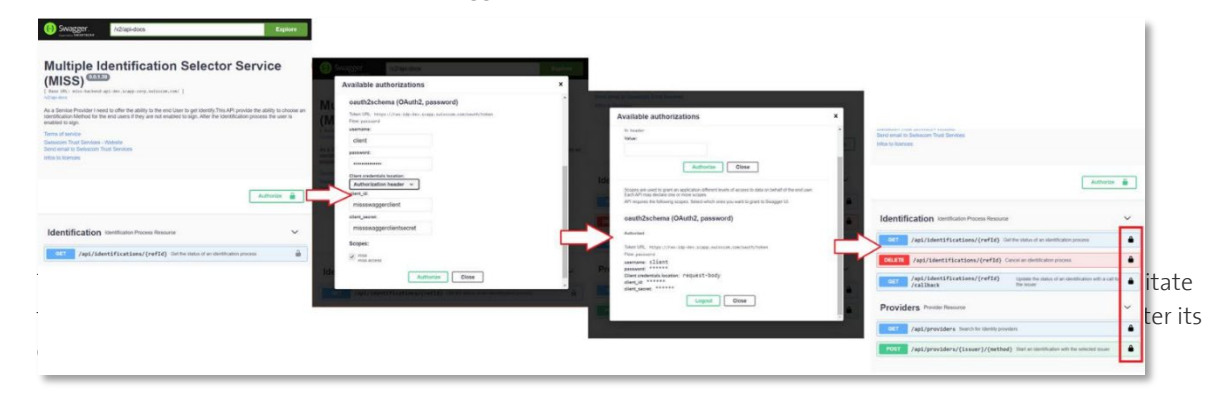

Typical end to end testing:

- Create Target URL
- Test user gets identified and performs signature

**Swisscom Trust Services** 

 $\triangleright$  Check Status until status is terminated

List of possible status:

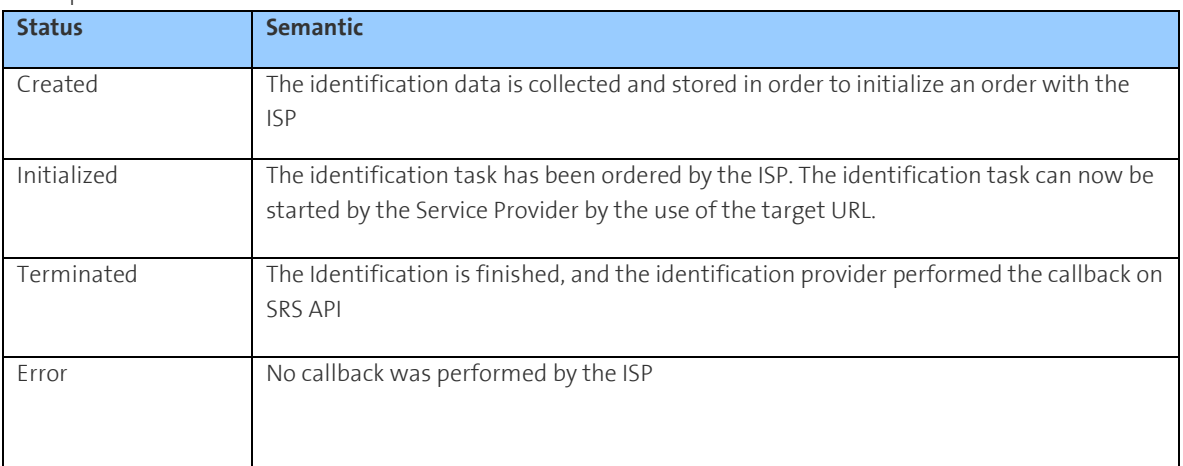

# <span id="page-6-0"></span>5 Additional Features of the SRS

#### <span id="page-6-1"></span>**5.1 Filter for Identification Methods)**

This feature generally not necessary for QES Ident. For more details please refer to the integration Guide of SRS Service: linkExternal ID

#### <span id="page-6-2"></span>**5.2 External ID**

When choosing the identification method, the Service Provider has the possibility to provide an External ID. This External ID is a free text string defined by the Service Provider to be able to manage its own customer or partner requesting a signature where an identification is needed.

The External ID can be used by the SP for the billing of his customers. Swisscom will associate the identification request with this External ID.

### <span id="page-6-3"></span>**6 Support**

#### <span id="page-6-4"></span>**6.1 Overview**

The whole identification process involves 3 parties: Swisscom, the service provider who wants to get a user enabled for the signature and the ISP.

The goal here is to clarify which support team has to be contacted, where are the limits and what data needs to be provided for a successful support process.

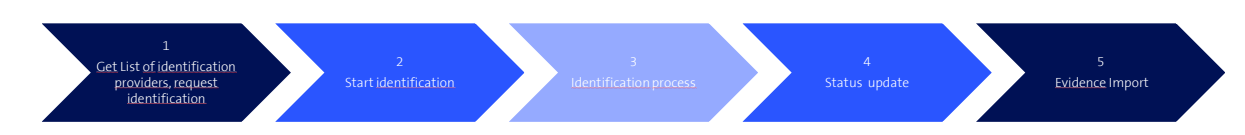

The whole process can be divided in 5 steps:

- 1. Authentication to SRS and performing requests, receive appropriate response (Swisscom)
- 2. Prompt the end user to start the identification process (Service Provider)
- 3. Identification process itself (Identification Service Provider) combined with the signature process
- 4. Guide the end user till identification is successful (Service Provider)

As general rules we consider:

**Swisscom Trust Services** 

- $\triangleright$  The end user is in direct contact with the Service Provider for any business purpose. Thus, the 1<sup>st</sup> level support is ensured by the Service Provider who stay the SPOC for the end-user.
- F If the analyze of the issue by 1<sup>st</sup> level Support reveals that some parameters are not fulfilled by Swisscom or the identification provider, then the Service Provider can contact through the right Support channel the Swisscom or identification provider Support by providing enough information (see table below in section 6.2).

#### <span id="page-7-0"></span>**6.2 Support cases and limitations**

Issues may occur in each phase. The following table shows a list of possible issue, in each case the competent support team to be contacted. Also listed the parameter to check as fulfilled process step.

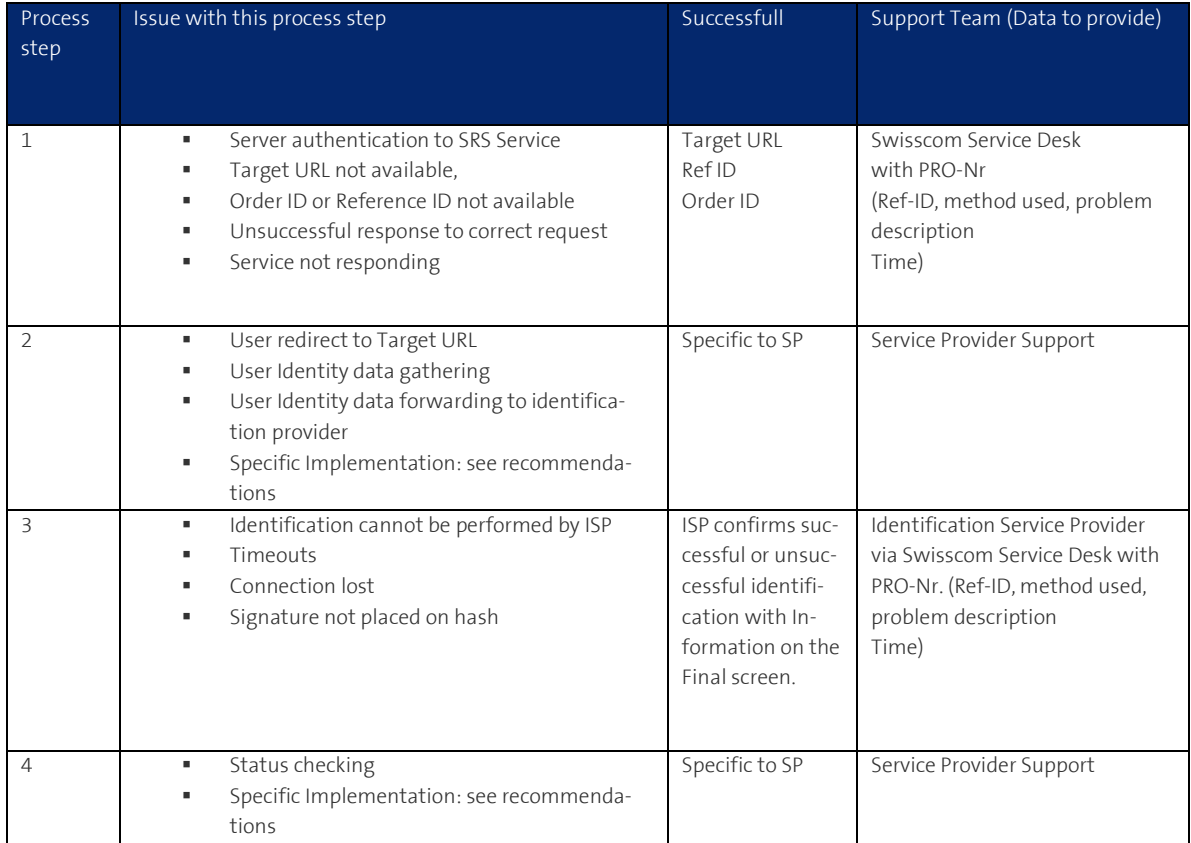

# <span id="page-7-1"></span>**7 Appendix –Details Identification Method for QES-Ident-Service**

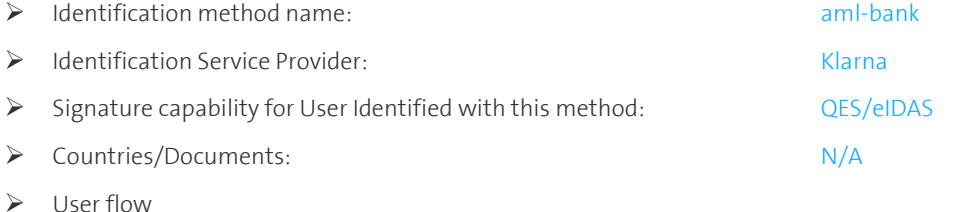

Precondition: User is owner of a bank account supported by Klarna Process User starts identification – chooses his bank – User performs login to his bank account and signs the contract– mobile phone is checked through SMS challenge – Checks are done –

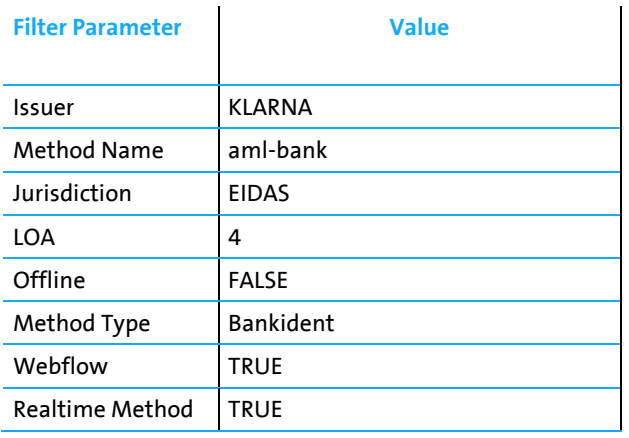

**Initial Information: Information that can be provided while triggering the identification method:**

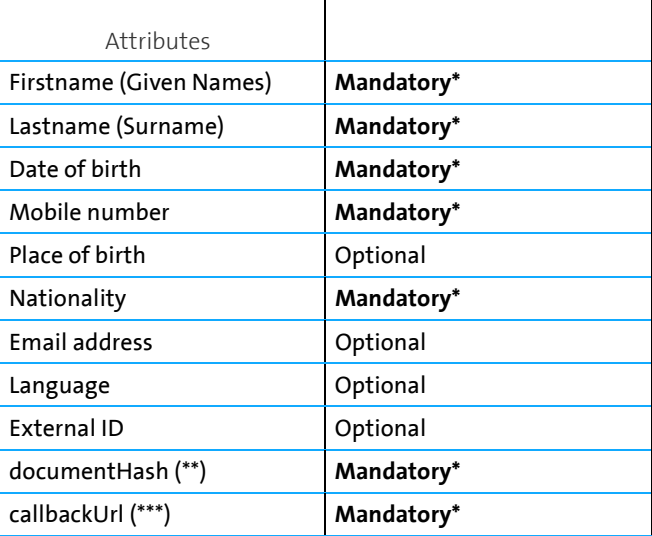

*List of initial Identity Data that are submitted*

(\*) This data must match with the personal data linked to the bank account.

(\*\*) Hash of the document that needs to be signed

(\*\*\*) The service provider needs to setup an endpoint for the Identification provider to send the Callback when identification is done (Out of scope, see integration Guide ISP)

#### **Specific identification method response Information**

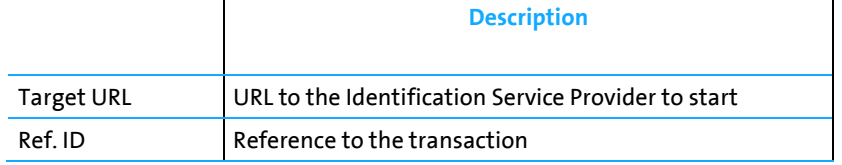